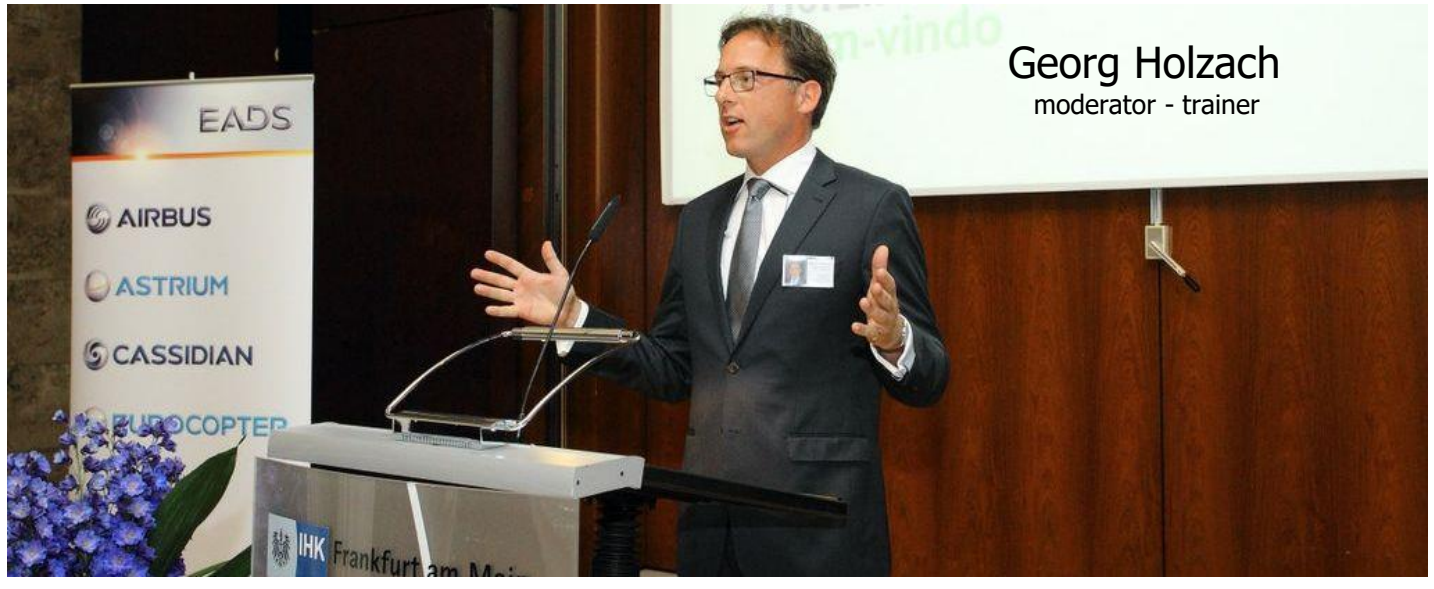

Georg Holzach ist ein vielseitiger Fernsehjournalist, der internationale Konferenzen und Firmen-Events in Deutsch, Englisch und Französisch moderiert.

Mit seiner Erfahrung als Moderator von Talk- und Magazinsendungen sowohl für breites Publikum als auch für spezielle Interessengruppen interviewt er auf Konferenzen Vorstände und Experten so dass ihre Botschaft gut rüberkommt.

Er bringt Teilnehmer im Publikum dazu, zu fragen, was sie wirklich bewegt, damit sie alles mitnehmen, was sie für ihre Interessen anwenden können.

Seine Engagements in unterschiedlichen Branchen von Life Science, Elektronik und IT über Energie und Mobilität bis Banken und Investor Relations ermöglichen ihm einen leichten Zugang zu Themenfeldern neuer Kunden.

Darüber hinaus trainiert er Manager und Führungskräfte vor der Kamera, um sie fit zu machen für Auftritte im Unternehmen und in der Öffentlichkeit. Dabei arbeitet er mit Video Feedback©, einer Methode, die er mit Studenten verschiedener Hochschulen entwickelt hat.

Georg is a German tv journalist who moderates international conferences and corporate events in German, English and French. He interviews executives, announces speakers, presents products, research, development, strategies at trade fairs, galas, awards, games.

170 events for 100+ clients deal with themes like IT, life science, medtec, biotec, electronics, energy, mobility, chemicals, commodities, consulting, investor relations, corporate life, governance, education, politics, food.

Twelve tv formats he presented in Seven German programs include: news, talk shows, magazines, games. Themes he reported on tv include: world affairs, tabloid, life, death, health, family, kids, animals, science, business, stock market.

Georg also trains managers and leaders so they never miss an opportunity to leave a lasting impression with employees, peers, partners, clients, investors or journalists. He applies Video Feedback©, a method he developed training students in 10 schools of higher education

M. Holzach est un journaliste de télévision qui anime des conférences internationales et des fêtes d'entreprises en Allemand, Anglais et Français. Il interviewe des cadres, annonce des intervenants, présente des produits, des développements et des stratégies lors de foires, galas et remises de prix.

Ses 170 conférences pour plus de 100 clients tournent autour de thèmes tels que l'informatique, l'industrie pharmaceutique, les technologies médicales et biologiques, l'énergie, les transports, chimie, matières premières, conseil en entreprise, relations-investisseurs, vie au travail, gouvernance, éducation ou politique.

Parmi les douze émissions télévisés qu'il a présentées sur sept chaînes allemandes, figurent les infos prime-time, les débats, magazines et jeux. Il a présenté des thèmes comme l'actualité mondiale, la vie de société, la famille, la science, les affaires et la bourse.

M. Holzach entraîne aussi des cadres face caméra. Il applique la technique Video Feedback©, une méthode qu'il a développée en formant des étudiants dans dix écoles supérieures.

Français p.6-7

## Fernsehen:

- 2010-12 Moderation Nachrichten ebru tv, 19:30
- 2001-09 Moderation 'Maintower', tägliche Nachrichten, hr
- 2003 Redaktion Service Gesundheit, Service Natur, hr
- 2000-01 Moderation, ['Börsenprofile', R](file:///C:/Dokumente%20und%20Einstellungen/Schmidt/Lokale%20Einstellungen/Temporary%20Internet%20Files/Content.IE5/Lokale%20Einstellungen/Temporary%20Internet%20Files/Content.Outlook/ZX7ZG9Z2/Lokale%20Einstellungen/DOKUME~1/User/LOKALE~1/Lokale%20Einstellungen/DOKUME~1/holzach/LOKALE~1/Lokale%20Einstellungen/Iris/Lokale%20Einstellungen/Temporary%20Internet%20Files/Iris/Lokale%20Einstellungen/Temporary%20Internet%20Files/iris/Lokale%20Einstellungen/Temporary%20Internet%20Files/Content.IE5/WINDOWS/Temporary%20Internet%20Files/Con)TL By
- 2000 Redaktion, Moderation, ['s-tv:](file:///C:/Dokumente%20und%20Einstellungen/Schmidt/Lokale%20Einstellungen/Temporary%20Internet%20Files/Content.IE5/Lokale%20Einstellungen/Temporary%20Internet%20Files/Content.Outlook/ZX7ZG9Z2/Lokale%20Einstellungen/DOKUME~1/User/LOKALE~1/Lokale%20Einstellungen/DOKUME~1/holzach/LOKALE~1/Lokale%20Einstellungen/Iris/Lokale%20Einstellungen/Temporary%20Internet%20Files/Iris/Lokale%20Einstellungen/Temporary%20Internet%20Files/iris/Lokale%20Einstellungen/Temporary%20Internet%20Files/Content.IE5/WINDOWS/Temporary%20Internet%20Files/Con) n-tv für Sparkassen
- 1999-00 Moderation, Red., Deut. Bank [Business TV](file:///C:/Dokumente%20und%20Einstellungen/Schmidt/Lokale%20Einstellungen/Temporary%20Internet%20Files/Content.IE5/Lokale%20Einstellungen/Temporary%20Internet%20Files/Content.Outlook/ZX7ZG9Z2/Lokale%20Einstellungen/DOKUME~1/User/LOKALE~1/Lokale%20Einstellungen/DOKUME~1/holzach/LOKALE~1/Lokale%20Einstellungen/Iris/Lokale%20Einstellungen/Temporary%20Internet%20Files/Iris/Lokale%20Einstellungen/Temporary%20Internet%20Files/iris/Lokale%20Einstellungen/Temporary%20Internet%20Files/Content.IE5/WINDOWS/Temporary%20Internet%20Files/Con)
- 1997-00 Autor 'taff', 'Sam'; Redaktion Galileo, ProSieben
- 1997 Moderation ['Cinema TV'](file:///C:/Dokumente%20und%20Einstellungen/Schmidt/Lokale%20Einstellungen/Temporary%20Internet%20Files/Content.IE5/Lokale%20Einstellungen/Temporary%20Internet%20Files/Content.Outlook/ZX7ZG9Z2/Lokale%20Einstellungen/DOKUME~1/User/LOKALE~1/Lokale%20Einstellungen/DOKUME~1/holzach/LOKALE~1/Lokale%20Einstellungen/Iris/Lokale%20Einstellungen/Temporary%20Internet%20Files/Iris/Lokale%20Einstellungen/Temporary%20Internet%20Files/iris/Lokale%20Einstellungen/Temporary%20Internet%20Files/Content.IE5/WINDOWS/Temporary%20Internet%20Files/Con), ProSieben
- 1996-97 Live-Magazin 60' über Tiere SWF, Kika
- 1994-96 Moderation 'Live aus dem [Alabama/](file:///C:/Dokumente%20und%20Einstellungen/Schmidt/Lokale%20Einstellungen/Temporary%20Internet%20Files/Content.IE5/Lokale%20Einstellungen/Temporary%20Internet%20Files/Content.Outlook/ZX7ZG9Z2/Lokale%20Einstellungen/DOKUME~1/User/LOKALE~1/Lokale%20Einstellungen/DOKUME~1/holzach/LOKALE~1/Lokale%20Einstellungen/Iris/Lokale%20Einstellungen/Temporary%20Internet%20Files/Iris/Lokale%20Einstellungen/Temporary%20Internet%20Files/iris/Lokale%20Einstellungen/Temporary%20Internet%20Files/Content.IE5/WINDOWS/Temporary%20Internet%20Files/Con)  [Schlachthof',](file:///C:/Dokumente%20und%20Einstellungen/Schmidt/Lokale%20Einstellungen/Temporary%20Internet%20Files/Content.IE5/Lokale%20Einstellungen/Temporary%20Internet%20Files/Content.Outlook/ZX7ZG9Z2/Lokale%20Einstellungen/DOKUME~1/User/LOKALE~1/Lokale%20Einstellungen/DOKUME~1/holzach/LOKALE~1/Lokale%20Einstellungen/Iris/Lokale%20Einstellungen/Temporary%20Internet%20Files/Iris/Lokale%20Einstellungen/Temporary%20Internet%20Files/iris/Lokale%20Einstellungen/Temporary%20Internet%20Files/Content.IE5/WINDOWS/Temporary%20Internet%20Files/Con) BR, hr, 3Sat
- 1995-96 Mod. ['100 Grad'](file:///C:/Dokumente%20und%20Einstellungen/Schmidt/Lokale%20Einstellungen/Temporary%20Internet%20Files/Content.IE5/Lokale%20Einstellungen/Temporary%20Internet%20Files/Content.Outlook/ZX7ZG9Z2/Lokale%20Einstellungen/DOKUME~1/User/LOKALE~1/Lokale%20Einstellungen/DOKUME~1/holzach/LOKALE~1/Lokale%20Einstellungen/Iris/Lokale%20Einstellungen/Temporary%20Internet%20Files/Iris/Lokale%20Einstellungen/Temporary%20Internet%20Files/iris/Lokale%20Einstellungen/Temporary%20Internet%20Files/Content.IE5/WINDOWS/Temporary%20Internet%20Files/Con), Dt. Welle TV / ORB
- 1993-94 Red.leitung, Moderation ['Straßenflirt'](file:///C:/Dokumente%20und%20Einstellungen/Schmidt/Lokale%20Einstellungen/Temporary%20Internet%20Files/Content.IE5/Lokale%20Einstellungen/Temporary%20Internet%20Files/Content.Outlook/ZX7ZG9Z2/Lokale%20Einstellungen/DOKUME~1/User/LOKALE~1/Lokale%20Einstellungen/DOKUME~1/holzach/LOKALE~1/Lokale%20Einstellungen/Iris/Lokale%20Einstellungen/Temporary%20Internet%20Files/Iris/Lokale%20Einstellungen/Temporary%20Internet%20Files/iris/Lokale%20Einstellungen/Temporary%20Internet%20Files/Content.IE5/WINDOWS/Temporary%20Internet%20Files/Con), ProSieben
- 1992-94 Moderation ['Die Reporter'](file:///C:/Dokumente%20und%20Einstellungen/Schmidt/Lokale%20Einstellungen/Temporary%20Internet%20Files/Content.IE5/Lokale%20Einstellungen/Temporary%20Internet%20Files/Content.Outlook/ZX7ZG9Z2/Lokale%20Einstellungen/DOKUME~1/User/LOKALE~1/Lokale%20Einstellungen/DOKUME~1/holzach/LOKALE~1/Lokale%20Einstellungen/Iris/Lokale%20Einstellungen/Temporary%20Internet%20Files/Iris/Lokale%20Einstellungen/Temporary%20Internet%20Files/iris/Lokale%20Einstellungen/Temporary%20Internet%20Files/Content.IE5/WINDOWS/Temporary%20Internet%20Files/Con), ProSieben
- 1991 Redaktion 'heute Nachrichten', ZDF Redaktion 'Jetzt oder Nie', BR für ARD Redaktion Nachrichten, ProSieben

## Unternehmen, Verbände, Länder:

- 2016 Euro. Patentamt, Mitarbeiterkonferenz, Den Haag 2008 2015 Tekom Awards für Industrie-Redakteure, Stuttgart
- Frankfurter Verein Klausurtagung Flüchtlingshilfe Respekt für die Pflege, OpenAirTalk, Bad Homburg
- 2014-15 Air Liquide, Be Innov'n Entrep. Awards, Frankfurt
- 2014 World Media Group, Unternehmerabend, Offb
- 2013-14 Außenwirtschaftstag Niedersachsen, Hannover
- 2012-14 Dt-Brasilianische Wi'gespräche, BdI, FRA, HAM 2013 Handelsblatt HR Jahrestagung, München TOP 100 Offenbach, World Media Group Ebmpapst, Log'k-Zent. Einweihung Landshut Cochlear Hörgeräte, Hörtag, Uni Frankfurt
- Procter&Gamble, Unit Einweihung, Eschborn 2009-13 Nobel Laureate Meetings, BaWü, Mainau PR Carreer Center Sommer Symposium
- 2012 Digital Communication Award, Berlin Circle of European Communicators, Potsdam Smart Product Launch, Hambach, Lothringen Electrolux, Product Launch, Amsterdam Pro Carton Kongress, Düsseldorf VW, Jahrestag Golf, Bad Nauheim,
- 2011 World Media Group Integrationspreis, Frankfurt SAS Forum, Business Intelligence, Mannheim Stiebel Eltron Heizspartour, 30 Städte
- 2010-11 Misco Supply Chain Award, Wiesbaden
- 2010 TEDx Rhein Neckar, Mannheim Michelin Mitarbeiter-Jahresversamm'g, Karlsruhe Science Day, Ruhr Uni Research School, Bochum Bundeskonferenz Notfallseelsorge, Münster Energiedienst Rheinfelden, Kochshow ROscars, Lawyers' Awards, DLA Piper, B.Honnef ABB Stotz Vorstand, Panel, Heidelberg

2009+10 Pink Tie Ball, Frankfurt

2009 Ideaworksforhealthcare, iSoft, London Wincor Nixdorf, Konferenz, Marrakesh BG Energie Textil Elektro, Fusionsfeier Roche, Town Hall Day, Basel

- 2008 XOUNTS AG Roadshow, fünf Städte Oikos Conference, Hochschule St. Gallen 100 Jahre Steinhoff Kaltwalzen, Dinslaken 50 Jahre Näherungsschalter, P.&Fuchs, MA Dr. Güldener Firmengruppe Weihnachtsfeier American Express, Talk, Centurion-Kunden
- 2007+08 Investir au Maroc, Kongress, Skhirat, Marokko 2007 Deutsche Post World Night, Brüssel Diverse Tech IR Präsentationen Rancher Oil, UREX, Cellcyte, Viaspace etc.
- 2006 OPEL CORSA Einführung dt.+frz., Frankfurt WM Skyarena Tour f. intl. Journalisten, Frankfurt SWB Energie, Strom-Show, Bremen Global Marketer Summit, Horizont, Frankfurt
- 2004-06 World Business Forum, Frankfurt
- 2005-06 South African Airways, Gala, Frankfurt ISTA, Incentive Fachtagung, Berlin, München 2005 Europafoto, Gala, Frankfurt 'Pink Tie Ball', Komen Foundation, Frankfurt
- MSD, Initiative gegen Knochenschwund 2004-05 Accenture, AIESSEC, Panel Mannheim Lufthansa, diverse Seminare, Offenbach
- 2004 'Belissima' Publicis, Rowenta, Beauty Contest Konferenz zum Merger Unilog-Avinci 'Die Klappe', Werbefilmfestival, Preisverleihg. Deguss Einweihg. Catalysis Comp. Ctr, HU Toshiba Medical Systems, Konferenz 'Stock Day', Value Relations I.R. 'Spinning Charity', Gala, Frankfurt 'Race for the Cure', Komen Foundation, Ffm 'Das Goldene R', Preisverleihung, Frankfurt
- 2003 ['Bulle & Bär Show':](file:///C:/Dokumente%20und%20Einstellungen/Schmidt/Lokale%20Einstellungen/Temporary%20Internet%20Files/Content.IE5/Lokale%20Einstellungen/Temporary%20Internet%20Files/Content.Outlook/ZX7ZG9Z2/Lokale%20Einstellungen/DOKUME~1/User/LOKALE~1/Lokale%20Einstellungen/DOKUME~1/holzach/LOKALE~1/Lokale%20Einstellungen/Iris/Lokale%20Einstellungen/Temporary%20Internet%20Files/Iris/Lokale%20Einstellungen/Temporary%20Internet%20Files/iris/Lokale%20Einstellungen/Temporary%20Internet%20Files/Content.IE5/WINDOWS/Temporary%20Internet%20Files/Con) Donner Minerals Immtech Internat'l, Global Industrial Services
- 2002 'Gesundheits-Erlebnistag', Bahn BKK Knorr Capital Partners Int'l Networking Forum.
- 2000 The Packaging Chalenge, Assi Domän, Expo2000

#### Messen:

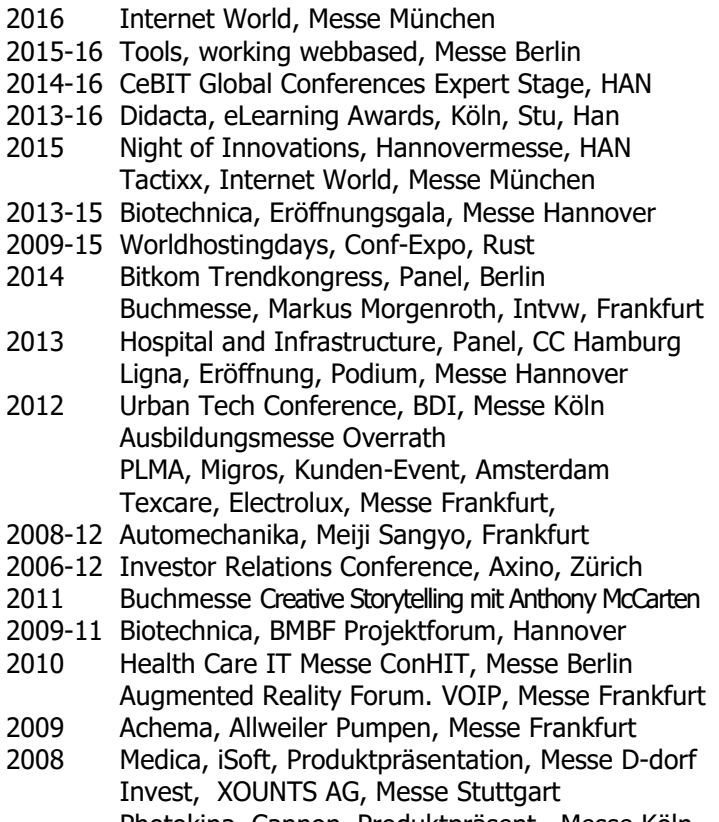

Photokina, Cannon, Produktpräsent., Messe Köln 2006 Callcenter World, Berlin Bundeswehr, Fernausbildungskongress, Hamburg

2005 IAA, Hankook, Pressekonferenz, Messe Frankfurt

frühere Jobs auf Anfrage

Unternehmensfilme:

2014 Merck, Darmstadt Iberogast, Frankfurt

Vissmann, Allendorf 2013 Caparol, Stuttgart

- 2005-15 Xecutive.tv
- 2010 LR Probiotica
- 2008-10 Deutsche Bahn TV, WebTV
- 2008 Accenture, PR-TV-Interviews mit Consultant
- 2003 CDrom: ,'Siemens HiPath Mobile Office'
- 2002 Roadshow Interviews an der Börse: Silverado Goldmines / Human Biosystems

### Studium:

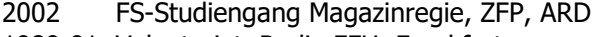

- 1989-91 Volontariat, Radio FFH, Frankfurt
- 1988-89 Université Montpellier III, Frankreich: Master Relations Internationales, VWL, Völkerrecht, BWL, Politik, Deutsch, Englisch, Französisch
- 1987-88 Boston University, School of Journalism, USA: Stipendium: TV, Radio, Nachrichten, Kino

## Video Feedback© in Hochschulen:

- 2014 World Media Academy, Offenbach
- 2011 TU Ilmenau
- 2006-08 IMK Institut für Marketing und Kom., Wiesb. 2007 Charité, Immunologie, Berlin
- IST Studieninstitut
- 2001-07 Berufsakademie Ravensburg 2006 FH Augsburg, FH Kempten
- Uni Eichstätt, Uni Bamberg BITS Busines. and IT School, Iserlohn
	- Pallotiner Priesterseminar, Friedberg, By
- IST Studieninstitut Düsseldorf
- 2005 HGKZ Hochsch. f. Kunst, u.Gestaltung, Zürich
- 2004 Iventus, Gabler-Verlag

## Video Feedback© Training für Profis:

- 2016 Schroder's, Ingram Micro,
- 2015 Bethmann Bank, Schroder's
- 2014 Royal Bank of Scotland, Edeka, PWB Anwälte
- 2013 Consultant, RTL IR,
- 2012 Chirurgen, Anwälte, IT-, PR Berater, Pressesprecher, Intercultural Trainer
- 2011 Nintendo PR Training Grand Prix Travel Tours
- 2009-11 PriceWaterhouseCoopers, FRA, MUC, HAM, Ilmenau, Rostock
- 2010 Ev. Kirche EKHN Stiftung
- 2008-10 DPRG Deutsche PR Gesellschaft
- 2009 Schroder's, Vertriebsmanagerin, Frankfurt
- 2008 VISA, Commerzbank, Anwälte, Business Week, Ferrero, Rotary Club
- frühere Jobs auf Anfrage

### Zeitung:

- 2012 Redakteur GreenTec Frankfurter Rundschau
- 2001 Autor Frankfurter Allgemeine Zeitung
- 1995 Beitrag zum Buch 'Freie Laufbahn',
	- Abdruck im Medium Magazin

### Software:

Avid, Photoshop, Irfanview, Joomla, Wordpress, ENPS, APTV, MS Office

- 1985-87 Université Grenoble III, Frankreich: Diplôme des Etudes Universitaires Générales (Vordiplom) Deutsch, Englisch, Französisch, Kommunikation, Zivilisation, Literatur, Linguistik
- 1984 Staatlich geprüfter Rettungssanitäter Deutsches Rotes Kreuz, Zivildienst
- 1983-84 Uni Frankfurt: Jura
- 1974-83 Goethe Gymnasium Frankfurt: Abitur Eng., Frz., Geschichte, Physik International Baccalaureate (UNESCO)

#### Television:

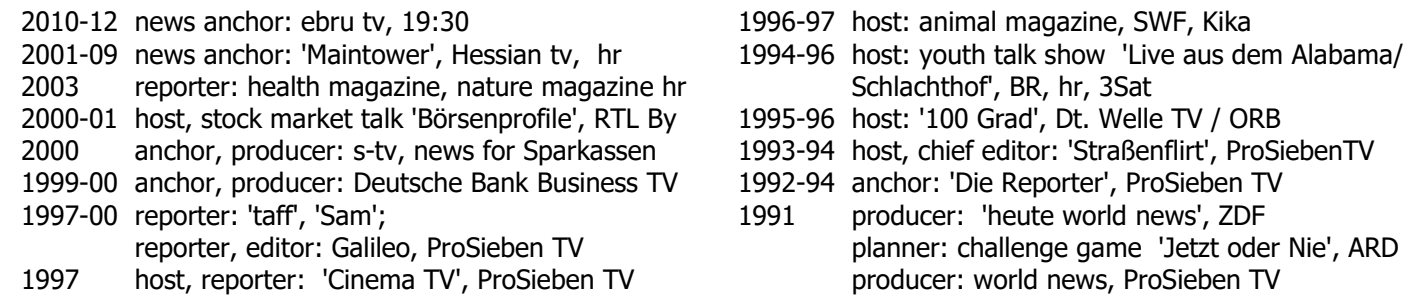

#### Corporates, Associations, Governments:

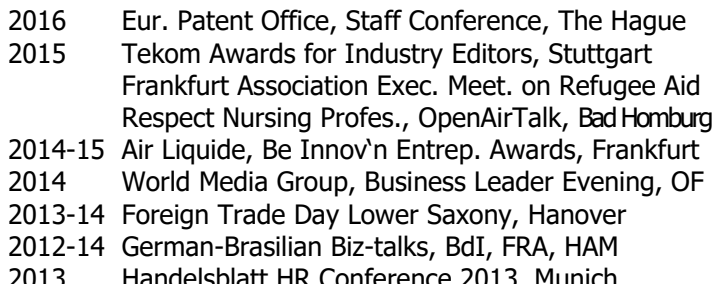

- 2013 Handelsblatt HR Conference 2013, Munich TOP 100 Offenbach, World Media Group Offb. Ebmpapst, Log'c Cen. Inauguration, Landshut Cochlear Implants, conf. University Frankfurt Procter&Gamble, Unit inauguration, Eschborn 2009-13 Nobel Laureate Meetings, Mainau
- PR Carreer Center Summer Symp'm, DUS, FRA
- 2012 Digital Communication Award, Berlin Circle of European Communicators, Potsdam Smart Product Launch, Hambach, Laurraine Electrolux, Product Launch, Amsterdam Pro Carton Convention, Düsseldorf
- 2011 World Media Group Integrations Award, Frankfurt SAS Forum, Business Intelligence, Mannheim Stiebel Eltron Road Show, 30 Cities
- 2010-11 Misco Supply Chain Award, Wiesbaden
- 2010 TEDx Rhein Neckar, Mannheim Michelin employee convention, Karlsruhe Science Day, Ruhr Uni Research School, Bochum Emergency mental care conference, Münster Energiedienst Rheinfelden, cooking show ROscars, Lawyers' Awards, DLA Piper, B.Honnef ABB Stotz board panel talk, Heidelberg

2009+10 Pink Tie Ball, Frankfurt

2009 Ideaworksforhealthcare, iSoft, London Wincor Nixdorf, conference, Marrakesh BG Energie Textil Elektro, merger gala Roche, Town Hall Day, Basel

- 2008 XOUNTS AG Roadshow Oikos Conference, University St. Gallen 100 years Steinhoff cold rolls, Dinslaken 50 years Pepperl &Fuchs Mannheim Dr. Güldener Firmengruppe X-mas party American Express, talk, Centurion-clients
- 2007+08 Investir au Maroc, Convention, Skhirat, Morocco
- 2007 Deutsche Post World Night, Brussels Diverse Tech IR Präsentationen Rancher Oil, UREX, Cellcyte, Viaspace etc.
- 2006 OPEL CORSA car launch Germ+French WM Skyarena tour for intl. journalists SWB Energie, electro-show, Bremen Global Marketer Summit, Horizont, Frankfurt
- 2004-06 World Business Forum, Frankfurt
- 2005-06 South African Airways, gala, Frankfurt ISTA, Incentive convention, Berlin, München 2005 IAA Hankook press conference, Frankfurt
- Europafoto, gala, Frankfurt 'Pink Tie Ball', Komen Foundation, Frankfurt MSD, osteoporosis initiative, Hamburg
- 2004-05 Accenture, AIESSEC, panel, Mannheim Lufthansa, diverse seminars, Offenbach 2004 'Belissima' Publicis, Rowenta, beauty contest Unilog-Avinci merger gala 'Die Klappe', ad film awards Degussa Catalysis Comp. Ctr, inauguration, HU Toshiba Medical Systems, conference, Neuss 'Stock Day', Value Relations I.R. 'Spinning Charity', gala, Frankfurt 'Race for the Cure', Komen Foundation, Frankfurt 'Das Goldene R', awards. Frankfurt
- 2003 ['Bull & Baer Show':](file:///C:/Dokumente%20und%20Einstellungen/Schmidt/Lokale%20Einstellungen/Temporary%20Internet%20Files/Content.IE5/Lokale%20Einstellungen/Temporary%20Internet%20Files/Content.Outlook/ZX7ZG9Z2/Lokale%20Einstellungen/DOKUME~1/User/LOKALE~1/Lokale%20Einstellungen/DOKUME~1/holzach/LOKALE~1/Lokale%20Einstellungen/Iris/Lokale%20Einstellungen/Temporary%20Internet%20Files/Iris/Lokale%20Einstellungen/Temporary%20Internet%20Files/iris/Lokale%20Einstellungen/Temporary%20Internet%20Files/Content.IE5/WINDOWS/Temporary%20Internet%20Files/Con) Donner Minerals Immtech Internat'l, Global Industrial Services 2002 'health day ', Bahn BKK insurance, Berlin 'BevTec Award', Brau Beviale, Nuremberg
- Knorr Capital Partners Int'l Networking Forum. B 2000 'The Packaging Challenge', AssiDomän, Expo2000

'Jetzt oder Nie', ARD

### Trade Fairs:

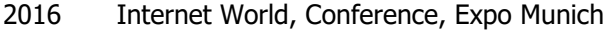

- 2015-16 Tools, working webbased, Expo Berlin
- 2014-16 CeBIT Global Conferences Expert Stage, HAN
- 2013-16 Didacta, eLearning Awards, CGN, STU, HAN 2015 Night of Innovations, Hannovermesse, HAN
- Tactixx, Internet World Fair, Munich
- 2013-15 Biotechnica, opening gala, Hanover
- 2009-15 Worldhostingdays, ConfExpo, Rust
- 2014 Bitkom Trendcongress, panel, Berlin Book Fair, Markus Morgenroth, Itw, Frankfurt 2013 Hospital and Infrastructure, panel, Hamburg
- Ligna, opening, panel, Hanover 2012 Urban Tech Conference, Cologne Education Fair, Overrath PLMA, Migros, CSR through V.I., Amsterdam Texcare, Electrolux, Frankfurt,
- 2008-12 Automechanika, Meiji Sangyo, bingo, Frankfurt
- 2006-12 Investor Relations Conference, Axino, Zürich
- 2011 Bookfair Creative Storytelling with Anthony McCarten
- 2009-11 Biotechnica, Project Forum, Min.Edu, Hanover
- 2010 Health Care IT fair HIT, Berlin Augmented Reality Forum. VOIP, Frankfurt
- 2009 Achema fair, Allweiler Pumps, Frankfurt
- 2008 Medica, iSoft, product presentation, D-dorf Invest, XOUNTS AG, Stuttgart
- 2008 Photokina, Cannon, product present., Cologne 2006 Callcenter World, Berlin
- Bundeswehr, remote learning fair, Hamburg
- 2005 IAA, Hankook press conference, Frankfurt
- earlier jobs upon request

### Corporate Films:

2014 Merck, Darmstadt Iberogast, Frankfurt

- Vissmann, Allendorf
- 2013 Caparol, Stuttgart
- 2005-14 Xecutive.tv
- 2010 LR Probiotica,
- 2008-10 Deutsche Bahn TV, webtv
- 2008 Accenture, pr-tv-Interviews with consultant
- 2003 CDrom: ,'Siemens HiPath Mobile Office'
- 2002 Frankfurt Stock Exchange roadshow interviews: Silverado Goldmines / Human Biosystems

### Studies:

- 2002 tv show director class, ZFP, ARD, Hannover
- 1989-91 trainee, Radio FFH, Frankfurt
- 1988-89 Université Montpellier III, France: Master: International Relations Economics, Business Administration, Politics International Law, German, English, French
- 1987-88 Boston University, School of Journalism, USA: stipend: TV, Radio, News, Cinema

## Video Feedback© Training at Schools:

- 2014 World Media Academy, Offenbach
- 2011 TU Ilmenau
- 2006-08 IMK Institute for Mark'g and Com., Wiesb.
- 2007 Charité, University Clinic, Immunology, Berlin IST Studieninstitut
- 2001-07 University of Applied Sciences Ravensburg
- 2006 University Augsburg, Kempten, University Eichstätt, Bamberg BITS Busines. and IT School, Iserlohn Pallotiner Priest School, Friedberg, By IST Studieninstitut Düsseldorf
- 2005 Zurich University oft the Arts
- 2004 Iventus, Gabler Publishing

## Video Feedback© Training in Business:

- 2016 Schroder's, Ingram Micro
- 2015 Bethmann Bank, Schroder's
- 2014 Royal Bank of Scotland, Edeka, PWB lawers
- 2013 Consultants, RTL IR
- 2012 Surgeons, lawyers, IT-, PR Consultant, press officer, intercultural trainer
- 2011 Nintendo PR Training Grand Prix Travel Tours
- 2009-11 PriceWaterhouseCoopers, FRA, MUC, HAM, Ilmenau, Rostock
- 2010 Evangelical Church Foundation EKHN
- 2008-10 DPRG German PR Society
- 2009 Schroeder's, sales manager, Frankfurt
- 2008 VISA, Commerzbank, Schallast lawyers,
- Business Week, Ferrero, Rotary Club earlier iobs upon request

### Print:

- 2012 Frankfurter Rundschau greentec editor
- 2001 Frankfurter Allgemeine Zeitung, author
- 1995 article in the book 'Freie Laufbahn',
	- printed in Medium Magazin

### Software:

Avid, Photoshop, Irfanview, Joomla, Wordpress, ENPS, APTV, MS Office

- 1985-87 Université Grenoble III, France: Diplôme des Etudes Universitaires Générales Bachelor: German, English, French, Communications, Civilisation, Linguistics
- 1984 state-approved paramedic, civil service, German Red Cross, Frankfurt
- 1983-84 University Frankfurt: Law
- 1974-83 Goethe Gymnasium Highschool Frankfurt: German Abitur: Engl., French, History, Physics International Baccalaureate (UNESCO)

### Télévision:

- 2010-12 présentateur infos: ebru tv, 19:30
- 2001-09 présentateur infos: 'Maintower', Hesse 3, hr
- 2003 reporteur: magazine de santé, de nature, hr
- 2000-01 animateur, télébourse ['Börsenprofile', R](file:///C:/Dokumente%20und%20Einstellungen/Schmidt/Lokale%20Einstellungen/Temporary%20Internet%20Files/Content.IE5/Lokale%20Einstellungen/Temporary%20Internet%20Files/Content.Outlook/ZX7ZG9Z2/Lokale%20Einstellungen/DOKUME~1/User/LOKALE~1/Lokale%20Einstellungen/DOKUME~1/holzach/LOKALE~1/Lokale%20Einstellungen/Iris/Lokale%20Einstellungen/Temporary%20Internet%20Files/Iris/Lokale%20Einstellungen/Temporary%20Internet%20Files/iris/Lokale%20Einstellungen/Temporary%20Internet%20Files/Content.IE5/WINDOWS/Temporary%20Internet%20Files/Con)TL By
- 2000 prés'r, rédacteur: [s-tv](file:///C:/Dokumente%20und%20Einstellungen/Schmidt/Lokale%20Einstellungen/Temporary%20Internet%20Files/Content.IE5/Lokale%20Einstellungen/Temporary%20Internet%20Files/Content.Outlook/ZX7ZG9Z2/Lokale%20Einstellungen/DOKUME~1/User/LOKALE~1/Lokale%20Einstellungen/DOKUME~1/holzach/LOKALE~1/Lokale%20Einstellungen/Iris/Lokale%20Einstellungen/Temporary%20Internet%20Files/Iris/Lokale%20Einstellungen/Temporary%20Internet%20Files/iris/Lokale%20Einstellungen/Temporary%20Internet%20Files/Content.IE5/WINDOWS/Temporary%20Internet%20Files/Con), infos Caisse d'Épargne
- 1999-00 présentateur, rédacteur : télé Deutsche Bank
- 1997-00 reporteur: 'taff', 'Sam'; reporteur, rédacteur: Galileo, ProSieben TV
- 1997 animateur, reporteur: ['Cinema TV',](file:///C:/Dokumente%20und%20Einstellungen/Schmidt/Lokale%20Einstellungen/Temporary%20Internet%20Files/Content.IE5/Lokale%20Einstellungen/Temporary%20Internet%20Files/Content.Outlook/ZX7ZG9Z2/Lokale%20Einstellungen/DOKUME~1/User/LOKALE~1/Lokale%20Einstellungen/DOKUME~1/holzach/LOKALE~1/Lokale%20Einstellungen/Iris/Lokale%20Einstellungen/Temporary%20Internet%20Files/Iris/Lokale%20Einstellungen/Temporary%20Internet%20Files/iris/Lokale%20Einstellungen/Temporary%20Internet%20Files/Content.IE5/WINDOWS/Temporary%20Internet%20Files/Con) ProSieben
- 1996-97 animateur: magazine d'animaux, SWF, Kika
- 1994-96 animateur: magazine pour jeunes, BR, hr, 3Sat 'Live aus dem [Alabama/Schlachthof',](file:///C:/Dokumente%20und%20Einstellungen/Schmidt/Lokale%20Einstellungen/Temporary%20Internet%20Files/Content.IE5/Lokale%20Einstellungen/Temporary%20Internet%20Files/Content.Outlook/ZX7ZG9Z2/Lokale%20Einstellungen/DOKUME~1/User/LOKALE~1/Lokale%20Einstellungen/DOKUME~1/holzach/LOKALE~1/Lokale%20Einstellungen/Iris/Lokale%20Einstellungen/Temporary%20Internet%20Files/Iris/Lokale%20Einstellungen/Temporary%20Internet%20Files/iris/Lokale%20Einstellungen/Temporary%20Internet%20Files/Content.IE5/WINDOWS/Temporary%20Internet%20Files/Con)
- 1995-96 animateur: ['100 Grad',](file:///C:/Dokumente%20und%20Einstellungen/Schmidt/Lokale%20Einstellungen/Temporary%20Internet%20Files/Content.IE5/Lokale%20Einstellungen/Temporary%20Internet%20Files/Content.Outlook/ZX7ZG9Z2/Lokale%20Einstellungen/DOKUME~1/User/LOKALE~1/Lokale%20Einstellungen/DOKUME~1/holzach/LOKALE~1/Lokale%20Einstellungen/Iris/Lokale%20Einstellungen/Temporary%20Internet%20Files/Iris/Lokale%20Einstellungen/Temporary%20Internet%20Files/iris/Lokale%20Einstellungen/Temporary%20Internet%20Files/Content.IE5/WINDOWS/Temporary%20Internet%20Files/Con) Dt. Welle TV / ORB
- 1993-94 ani'r, rédacteur-en-chef: ['Straßenflirt'](file:///C:/Dokumente%20und%20Einstellungen/Schmidt/Lokale%20Einstellungen/Temporary%20Internet%20Files/Content.IE5/Lokale%20Einstellungen/Temporary%20Internet%20Files/Content.Outlook/ZX7ZG9Z2/Lokale%20Einstellungen/DOKUME~1/User/LOKALE~1/Lokale%20Einstellungen/DOKUME~1/holzach/LOKALE~1/Lokale%20Einstellungen/Iris/Lokale%20Einstellungen/Temporary%20Internet%20Files/Iris/Lokale%20Einstellungen/Temporary%20Internet%20Files/iris/Lokale%20Einstellungen/Temporary%20Internet%20Files/Content.IE5/WINDOWS/Temporary%20Internet%20Files/Con), ProSieben
- 1992-94 présentateur: ['Die Reporter'](file:///C:/Dokumente%20und%20Einstellungen/Schmidt/Lokale%20Einstellungen/Temporary%20Internet%20Files/Content.IE5/Lokale%20Einstellungen/Temporary%20Internet%20Files/Content.Outlook/ZX7ZG9Z2/Lokale%20Einstellungen/DOKUME~1/User/LOKALE~1/Lokale%20Einstellungen/DOKUME~1/holzach/LOKALE~1/Lokale%20Einstellungen/Iris/Lokale%20Einstellungen/Temporary%20Internet%20Files/Iris/Lokale%20Einstellungen/Temporary%20Internet%20Files/iris/Lokale%20Einstellungen/Temporary%20Internet%20Files/Content.IE5/WINDOWS/Temporary%20Internet%20Files/Con), ProSieben TV
- 1991 auteur: infos 'heute', ZDF auteur: jeux de challenge 'Jetzt oder Nie', ARD rédacteur: infos ProSieben TV

### Entreprises, Associations, Gouvernements:

- 2016 Office européen des brevets, conférence, La Haye 2008
- 2015 Tekom Grand Prix des Éditeurs Industriels, STU Frank. Ver. Conf. Gestion sur l'aide aux refugiés Respect pour les Infirmiers , débat public, HG
- 2014-15 Air Liquide, Grand Prix des Innovateurs, FRA
- 2014 Word Media Group, soirée d'entreprenneurs, OF
- 2013-14 Journée de Comm'c Ext. Basse-Sachse, HAN
- 2012-14 Conf'c Comm'l Allemagne-Brésil, BdI, FRA, HAM
- 2013 Handelsblatt Conférence Ress. Hum., Munich TOP 100 Offenbach, World Media Group Ebmpapst, Cen. log'q, inauguration, Landshut Implant Cochléaire, conf'c, Université Francfort Procter&Gamble, inauguration unité, Eschborn
- 2009-13 Conférence des Lauréats du Prix Nobel, Mainau PR Carreer Center Conférence d'Été
- 2012 Prix de la Communication Digitale, Berlin Cercle de Communicateurs Européens, Potsdam Smart Lancement, Hambach, Laurraine Electrolux, Lancement de produit, Amsterdam Pro Carton Conférence, Düsseldorf
- 2011 World Media Group Prix d' Intégration, Francfort SAS Forum, Business Intelligence, Mannheim Stiebel Eltron Road Show, 30 Cities
- 2010-11 Misco Prix Chaîne d'approvisionn't, Wiesbaden 2010 TEDx Rhein Neckar, Mannheim
- Michelin conference d'employés, Karlsruhe Journée de la Science, Ruhr Uni, Bochum Conférence Intervention-Crises, Münster Énergie de Rheinfelden, spectacle-cuisine ROscars, Prix d'Avocats, DLA Piper, B.Honnef ABB Stotz Conférence de cadres, Heidelberg
- 2009+10 Bal de la Cravate Rose, Komen, Francfort 2009 Ideaworksforhealthcare, iSoft, London
- Wincor Nixdorf, conférence, Marrakesh BG Energie Textil Elektro, gala de fusion Roche, conférence annuelle, Basel
- 2008 XOUNTS AG Roadshow Oikos Conférence, Université St. Gallen
- Steinhoff rouleaux froids, fête-100-ans, Dinslaken Pepperl&Fuchs, fête-50-ans, Mannheim Groupe Dr. Güldener, fête de Noel American Express, entretiens, clients Centurion
- 2007+08 Investir au Maroc, conférence, Skhirat, Maroc
- 2007 Deutsche Post World Soirée, Brussels présentations diverses de relations d'investisseurs Rancher Oil, UREX, Cellcyte, Viaspace etc.
- 2006 OPEL CORSA lancement francophone WM Skyarena tour pour journalistes SWB Energie, spectacle d'électricité, Bremen Sommet de Marketing Global, Horizont, FRA
- 2004-06 Forum d'Affaires Global, Francfort
- 2005-06 South African Airways, gala, Francfort ISTA, conférence, Berlin, Munich
- 2005 IAA Hankook conférence de presse, Francfort Europafoto, gala, Francfort 'Bal des cravattes roses', Fondation Komen, FRA MSD, initiative-ostéoporose, Hamburg
- 2004-05 Accenture, AIESSEC, débat, Mannheim Lufthansa, seminaires diverses, Offenbach
- 2004 'Belissima' Publicis, Rowenta, concours de beauté Unilog-Avinci gala de fusion 'Die Klappe', prix films de pub' Degussa centre-cataliseurs, inauguration, Hanau Toshiba Medical Systems, conférence, Neuss 'Stock Day' Value Relations, rel's-investisseurs 'World Business Forum', Francfort 'Spinning Charity', gala, Francfort 'Race for the Cure', Fondation Komen, Francfort
- 'Das Goldene R', prix resto-autoroute, Francfort 2003 ['Bull & Baer Show':](file:///C:/Dokumente%20und%20Einstellungen/Schmidt/Lokale%20Einstellungen/Temporary%20Internet%20Files/Content.IE5/Lokale%20Einstellungen/Temporary%20Internet%20Files/Content.Outlook/ZX7ZG9Z2/Lokale%20Einstellungen/DOKUME~1/User/LOKALE~1/Lokale%20Einstellungen/DOKUME~1/holzach/LOKALE~1/Lokale%20Einstellungen/Iris/Lokale%20Einstellungen/Temporary%20Internet%20Files/Iris/Lokale%20Einstellungen/Temporary%20Internet%20Files/iris/Lokale%20Einstellungen/Temporary%20Internet%20Files/Content.IE5/WINDOWS/Temporary%20Internet%20Files/Con) Donner Minerals
- Immtech Internat'l, Global Industrial Services 2002 'journée-santé', Bahn BKK assurance, Berlin 'Prix BevTec', Brau Beviale, Nuremberg Knorr Capital Partners forum-résau, Berlin
- 2000 'Challenge-Emballage', AssiDomän, Expo2000

### Foires:

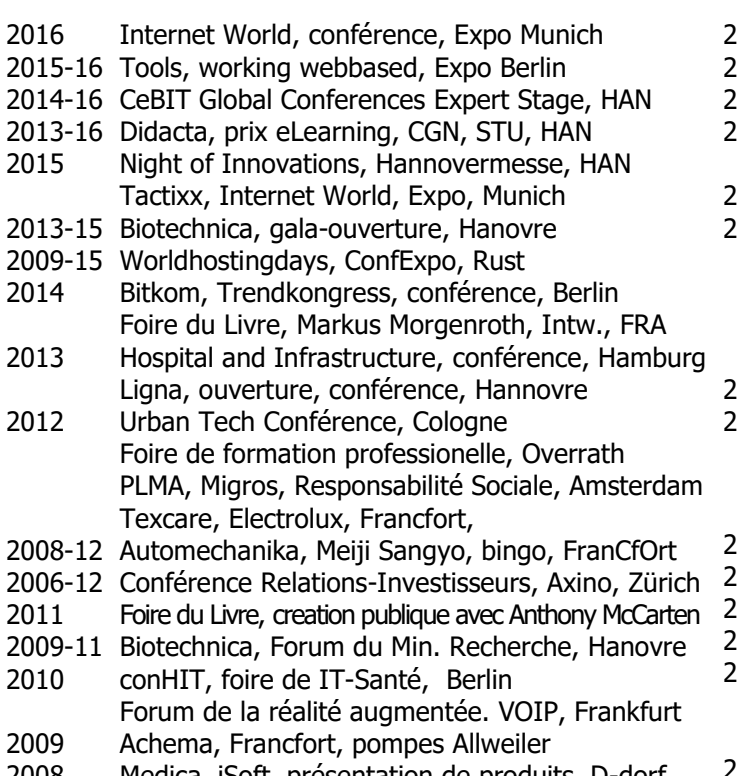

- 2008 Medica, iSoft, présentation de produits, D-dorf, 2008 Invest, XOUNTS AG, Stuttgart
- Photokina, Cannon, caméras, Cologne 2006 Callcenter World, conférence, Berlin
- Bundeswehr, foire formation à distance, HAM
- 2005 IAA, Hankook conférence de presse, Francfort,
- avant engagements sur demande

Films d'entreprise:

2014 Merck, Darmstadt Iberogast, Francfort Vissmann, Allendorf

- 2013 Caparol, Stuttgart
- 2005-14 Xecutive.tv
- 2010 LR Probiotica,
- 2008-10 Deutsche Bahn TV, webtv
- 2008 Accenture, interviews avec conseiller
- 2003 CDrom: ,'Siemens HiPath Mobile Office'
- 2002 interviews avec PDGs en tournée, FSE: Silverado Goldmines / Human Biosystems

## Études:

- 2002 metteur-en-scène-télé, ZFP, ARD, Hanovre
- 1989-91 apprenti, Radio FFH, Francfort
- 1988-89 Université Montpellier III, France: Maîtrise: Langues et Relations Internationales, macroéconomie, gestion, politique, droit int'l, Allemand, Anglais, Français
- 1987-88 Boston University, School of Journalism, USA: bourse: télé, radio, infos, cinéma

# Entraînement Video-Feedback© scolaire:

- 2014 World Media Academy, Offenbach
- 2011 Université Technique, Ilmenau
- 2006-08 IMK Institut Marketing et Com., Wiesb. 2007 Charité, Hospital, Immunologie, Berlin IST Institut d'Études
- 2001-07 Université de Ravensburg
- 2006 Université de Augsburg , Kempten Université de Eichstätt, Bamberg BITS École Commerciale, Iserlohn Pallotiner Pries School, Friedberg, By IST Studieninstitut Düsseldorf 2005 Zurich École aux Arts
- 2004 Iventus, Gabler Publishing

## Entraînement Video-Feedback© pro:

- 2016 Schroder's, Ingram Micro
- 2015 Bethmann Bank, Schroder's
- 2014 Royal Bank of Scotland, Edeka, PWB avocats
- 2013 Consultant, RTL relations-investisseurs
- 2012 chirurgiens pour Transmedics, avocats diverses conseiller- IT, conseiller-PR,
- attaché de presse, conseiller interculturel 2011 Nintendo, entraînement -PR Grand Prix Travel Tours
	- Markus Gedlich, équipe courreurs-automobiles
- 2009-11 PriceWaterhouseCoopers, FRA, MUC, HAM, Ilmenau, Rostock
- 2010 Fondation de l'Église Protestante EKHN
- 2008-10 DPRG Société Allemande de Realtions Publiques
- 2009 Schroeder's, agent commercial, Francfort
- 2008 VISA, PDG, Allemagne, Commerzbank, cadrer Schallast, avocats, Business Week corres Ferrero, cadre marketing, Rotary Club
- avant engagements sur demande

### Journaux:

- 2012 Frankfurter Rundschau rédacteur dev't durable
- 2001 Frankfurter Allgemeine Zeitung, auteur
- 1995 Article dans le livre 'Freie Laufbahn' paru au Medium Magazin

### Logiciels:

Avid, Photoshop, Irfanview, Joomla, Wordpress, ENPS, APTV, MS Office

- 1985-87 Université Grenoble III, France: Diplôme des Études Universitaires Générales Allemand, Anglais, Français, Civilisations, Communication, Linguistique
- 1984 ambulancier, service national civil, Croix Rouge Allemande, Francfort
- 1983-84 Université Francfort: Droit
- 1974-83 Goethe Gymnasium, Lycee, Francfort: Bac Allemand: Angl, Franç, Hostoire, Physique Baccalauréat International (UNESCO)